# **New York State Economics Association**

# **Guidelines for the Submission of Papers for the Online Proceedings**

### **General Instructions**

*Participants* of the New York State Economics Association annual conference may submit their paper to the Online *Proceedings* editor for publication. The *Proceedings* volume is edited by Manimoy Paul at Siena College and will be published in the spring.

Papers should be submitted electronically to mpaul@siena.edu. The editor reserves the right to include only those articles in the *Proceedings* that reflect the standards of the New York State Economics Association. Papers are limited to ten pages, including tables, figures, and appendices.

The paper must be submitted using Microsoft Word. *Papers in any other format, including WordPerfect, will not be accepted.* If you have to convert a file to Word, check that quotation marks ("), apostrophes ('), and other symbols come out as intended after the conversion (including all mathematical equations). If they do not, change them manually before submitting the paper.

Papers **must** be prepared according to the guidelines on the next 3 pages; papers submitted absent broad adherence to these guidelines will be returned to the authors, for editing and resubmission.

#### **Specific Instructions**

Organize the sections of your paper as follows: (a) abstract, (b) main body, (c) acknowledgments, (d) endnotes, (e) references, (f) appendices.

1. Use 1" margins on all sides. **Do NOT include page numbers**. *Indent the first line of all paragraphs 0.25 inches from the left margin.* Fully justify text throughout the body of the paper. Include all tables and figures exactly where you want them to be located in the text. Text should be set on Arial 10 point font. Line spacing should be set at 1-1/2

2. Set the *Title* and **author(s) name** in Arial 14 point font, bold, and centered. Leave only one return between title and author. Capitalize only the first letter of each word. Below the title, write the names of the authors with an asterisk and place the author(s) affiliation at the end of the paper.

3. The text of the *abstract* should be in Arial 9 point font, fully justified, and with line spacing set at 1-1/2. Leave two returns between the author and heading, and one return between the heading and the abstract. The heading **ABSTRACT** should be left justified. Do not exceed 100 words for the abstract.

4. For the *main text*, use Arial 10 point font, 1-1/2 line spacing. Leave only one space between sentences, not two! Do not leave a blank line between paragraphs. Heading titles should be left justified, all caps, bold. Leave one return between the heading or subheading and next line. Leave a blank line before and after all headings and subheadings.

All references to books, articles, monographs, etc., should be identified at the appropriate point in the text by last name of author and year of publication, e.g. (Author, 1995). Add page numbers when ideas are used or words are quoted, e.g. (Author, 1995, pp. 302-304). When an author's name is used as part of the text, set only the date in parentheses, with page number if necessary, e.g. Author (1995) and Author (1995, pp. 302-304). If more than one work by the same author is cited for the same year, use a, b, etc. behind the year, e.g., Martin (1991a).

6. Use endnotes not footnotes. Keep their number to an absolute minimum. Center and bold the heading of the endnotes entitled **ENDNOTES** in 10 pt. font. Use regular size Arabic numerals followed by a period point to number endnotes. Indent the text of each endnote by 0.25 inches from the left margin. Use 1-1/2 line spacing and leave one blank line between the endnotes. Do not start a new page.

7. List all items cited by author in alphabetical order after the endnote in a separate section entitled **REFERENCES** (do not number the references) with the heading centered in 10 pt. font. Citations should be fully justified. If a citation does not fit on one line, indent additional lines *0.25 inches from the left margin*. Leave a space *between references* (see example at the end). The references are sorted by Author + Year + Title; make use of a letter after year to distinguish citations of the same author in the same year, e.g. 1978a, 1978b. *The names of books and journals should be placed in italics – NOT underlined.*

8. Center and bold the heading of the **APPENDIX** in 10 pt. font. Do not start a new page. Tables and figures should be placed here only if you cannot place them in the body of the paper.

9. Please try to avoid long tables. Summarize the results and make the table available on request. **Shorter tables need to be inserted in the text where you want them to be placed**. There are no vertical lines anywhere in the table and all text is in 10 pt. font. The heading of the table should give a number to the table (in bold) and a title (non-bold). Leave spaces between lines only if absolutely necessary. Explanatory notes appear in 9 pt. font at the bottom of each table, below a horizontal line, not at the top of the table, and not above the last horizontal line. An example is given below.

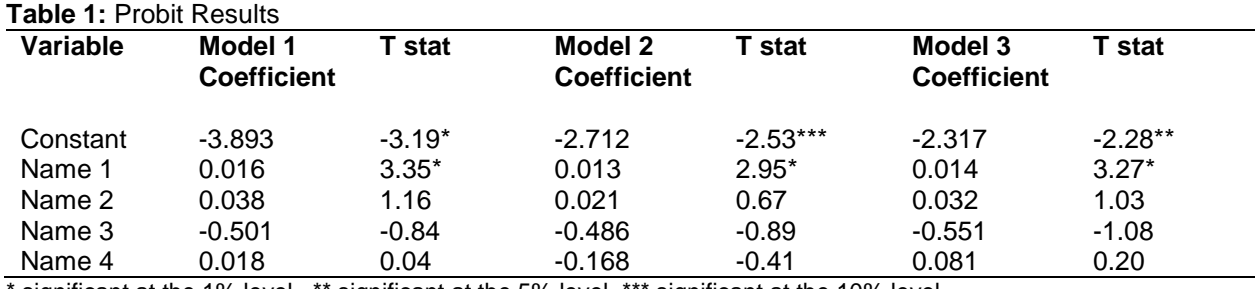

significant at the 1% level, \*\* significant at the 5% level, \*\*\* significant at the 10% level

10. *Figures that are not essential should be avoided!* Insert all figures in the text where they should appear. If that is not possible, put them at the end. That is also where they will be printed. Headings and notes need to be in the same style as those for tables. **The background for all figures should be white**  *If a table or graph or ANY IMAGE has been scanned or taken from the internet or any other outside source, it will be deleted from the text of your submission.*

11. Name your file as the last name of the first author *underscore* the last name of the second author (and so on) *underscore* 2010: Vogel\_Jones\_2010.

#### **Example**

### **(Titles & Authors are Title Case, Arial, 14 pt font, bold, centered)**

# **A Micro-Simulation Based Decomposition of the Health Status Gap**

### **Between US Blacks and Whites**

# **(1 returns between title & author)**

## **Linda Dynan\***

### **(2 returns between author and text)**

#### **ABSTRACT** (ABSTRACT- ALL CAPS, bold, Arial, 9 pt font)

It is well established that health status differs across racial subpopulations within the United States. Specifically, African Americans (black) live lives that are substantially shorter, on average, than those of their white neighbors. Moreover, blacks generally experience worse health outcomes than whites throughout their lifetimes.

 **This paper examines the contributions of differences between blacks and whites in specific healthenhancing and health-deterring behaviors to the difference in self-reported health status (and a constructed health status measure) of these two groups. Micro-simulation based decomposition analysis using data from the 2005 Center for Disease Control Behavioral Risk Factor Surveillance System demonstrates that in particular, black/white differences in physical activity have relatively large impacts on the measured health**  **status gap between the two groups, yet black/white differences in socioeconomic and demographic characteristics remain dominant sources in accounting for the observed health status gap.** 

(Abstract Text is Arial, 9 pt font, full justification, no return between paragraphs, .25 paragraph indent-2 digits, 1 returns between subtitles)

### **INTRODUCTION** (SUBTITLES are ALL CAPS, bold, Arial, 10 pt font)

It is well established that there are underlying differences in health status across racial subpopulations within the United States (Link and Phelan, 1995; Williams and Collins, 1995; Hayward et al., 2000; Institute of Medicine, 2003; Sullivan Commission, 2004; Sequist et al., 2006). Specifically, members of the African-American (black) minority population experience worse health outcomes and live lives that are, on average, substantially shorter than those of their Caucasian (white) neighbors.

**(Text is Arial, 10 pt font, full justification, no return between paragraphs, .25 paragraph indent, 1returns between subtitles)**

\_\_\_\_\_\_\_\_\_\_\_\_\_\_\_\_\_\_\_\_\_\_\_\_

### **(1 return)**

#### **ENDNOTES (centered, full caps, arial 10 pt)**

- 1. We are grateful for helpful suggestions from Stephanie Brewer Jozefowicz, Elizabeth Hall, Shannon Stare, and participants at the annual conference of the Eastern Economic Association, New York, NY, February 2007. Comments from William P. O'Dea and an anonymous reviewer were especially valuable.
- 2. These regression results are available from the authors upon request.

#### **(1 return)**

#### **REFERENCES (Centered, full caps, arial 10 pt)**

- Blinder, Alan S. 1973. "Wage Discrimination: Reduced Form and Structural Estimates." *The Journal of Human Resources,* 8(4): 436-455.
- Center for Disease Control. 2006. 2005 Overview Behavioral Risk Factor Surveillance System. December. [http://www.cdc.gov/brfss/](https://mail1.it.farmingdale.edu/exchweb/bin/redir.asp?URL=http://www.cdc.gov/brfss/)
- Charasse-Pouele, Cecile and Martin Fournier. 2006. "Health Disparities Between Racial Groups in South Africa: A Decomposition Analysis." *Social Science and Medicine,* 62: 2897-2914.
- (References are reverse indent)

<sup>(\*</sup>Reference is Arial, 9 pt font, at bottom of title page)

<sup>\*</sup>Department of Economics and Finance, 426 BEP, Northern Kentucky University, Highland Heights, KY 41099. I would like to thank Rebecca Stein and Kenneth Katkin for their careful reading and thoughtful comments on this work.